# Advertising

Scale and optimize advertising on LinkedIn to promote a business

- Create an informed media plan to
   reach professionals
- Enable ads management at scale
- Build a holistic view of marketing performance

# Create an informed media plan to reach professionals

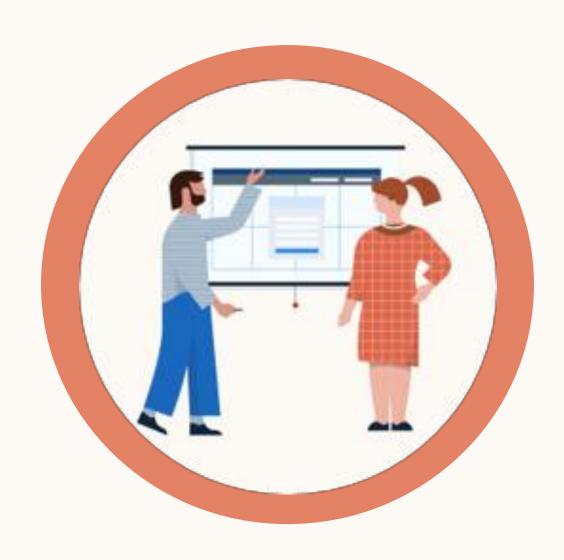

## Audience Insights

Discover & learn about audiences – who they are & their interests.

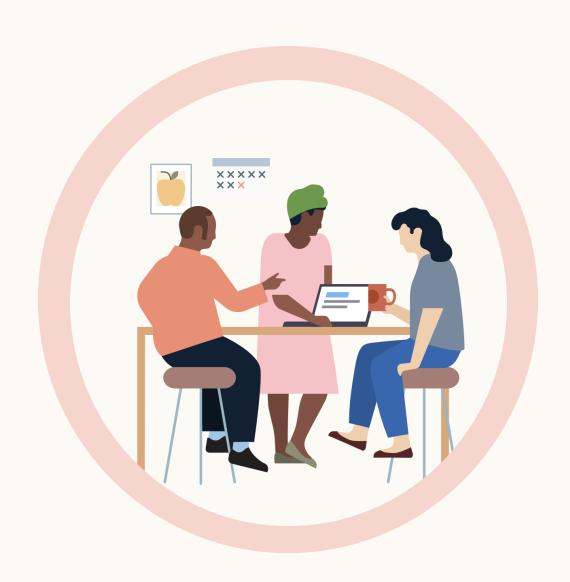

### Media Planning

Use Audience Insights segments to forecast reach & frequency by spend level.

<u>Audience Insights API</u>

Coming soon

## Enable ads management at scale

Getting started with a basic ad creation flow

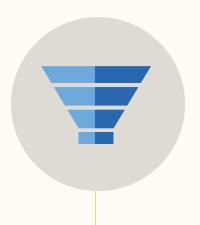

#### Campaign objective

Objectives for any stage: Awareness, Consideration, Conversion. Start with:

- Lead generation
- Brand awareness
- or Website visits

Campaign Objective API

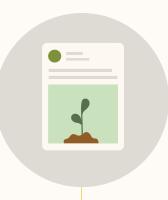

#### Ad formats

Chose an ad type to best meet the objective Start with:

• Single image ad

<u>Images API + Posts API</u>

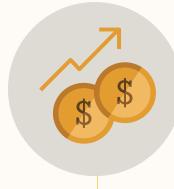

# Budget & placement

Set budgets and reach audiences on multiple touchpoints

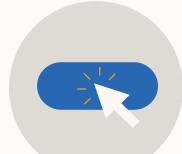

#### Lead Form

Capture leads with lead generation form

Ad Campaigns API

<u>Lead Forms API</u>

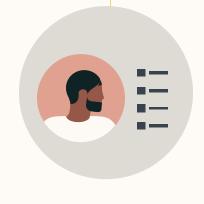

#### Audience

Select an audience based on job title, function, company, industry, & more

Ad Targeting Facets API

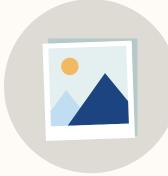

#### Creatives

Leverage existing creative assets for LinkedIn ads

Media Asset Library API

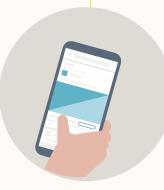

#### Ads preview

Preview ad in platform before launching

Ad Preview API

# Upgrade to an intermediate or advanced ad creation flow

By expanding objectives, audiences, and ad formats

|              | Campaign objective                                                                                             | Audience                                          | Ad formats                                    |
|--------------|----------------------------------------------------------------------------------------------------|---------------------------------------------------|-----------------------------------------------|
| Intermediate | <ul><li>Support 3 objectives:</li><li>Brand awareness</li><li>Website visits</li><li>Lead Generation</li></ul> | Add Engagement Retargeting                        | Add video + document ads                      |
| Advanced     | Support all marketing objectives                                                                               | Add Audience Insights                             | Add Conversation Ads                          |
| API          | Campaign Objective API                                                                                         | Audience Insights API  Engagement Retargeting API | Video API Documents API  Conversation Ads API |

# Build a holistic view of marketing performance

#### Start with:

Pulling all metrics via <u>Ad Analytics API</u>

#### Expand to:

- Include demographic pivots to segment performance by LinkedIn attributes
- Integrate with CRM to combine marketing + sales data

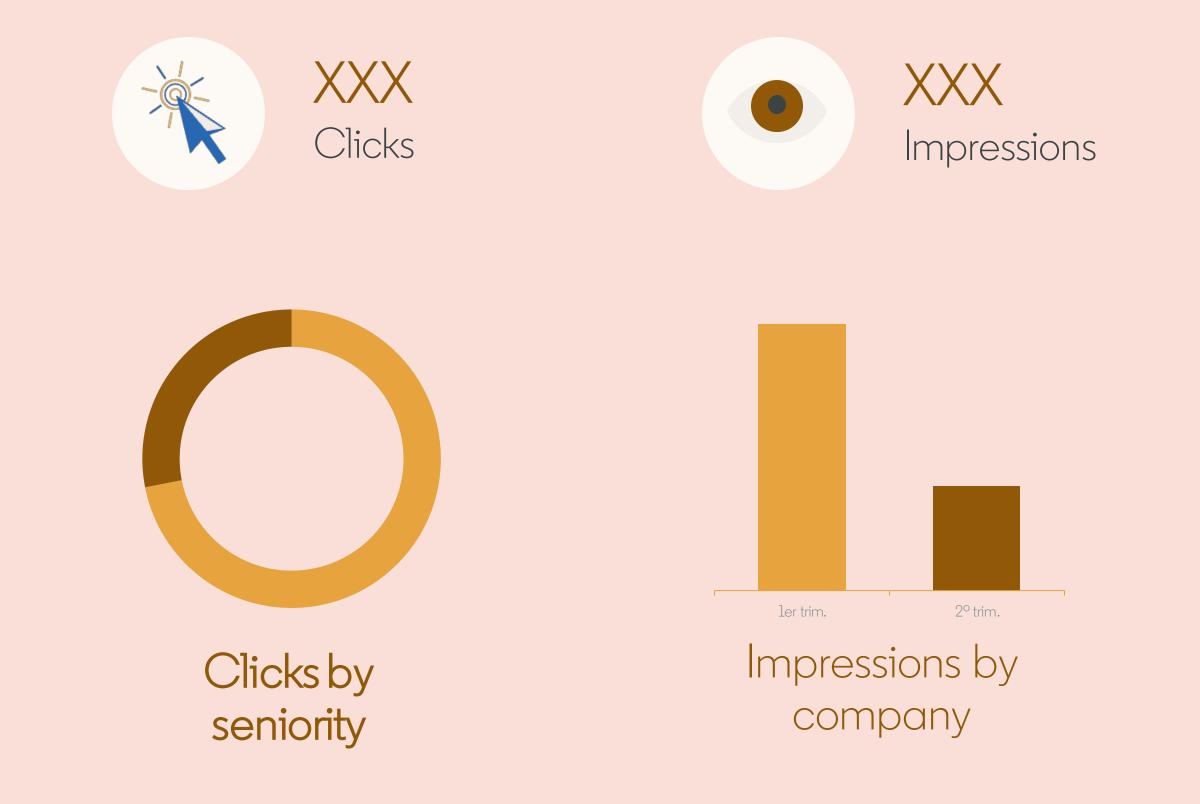

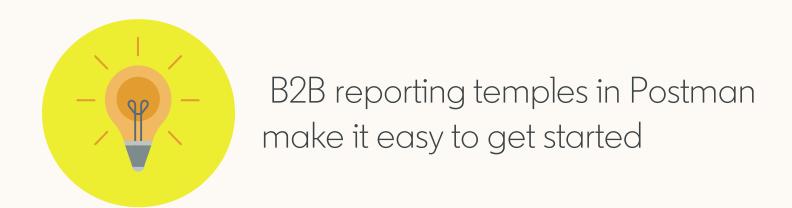

# Expand reporting capabilities and measure ROI

Connect LinkedIn campaigns to the outcomes that matter most with server-to-server conversion tracking using the <u>Conversions API.</u>

TIP:

Enhance LinkedIn native conversion reporting by including number of conversions

#### Attribute conversions to LinkedIn

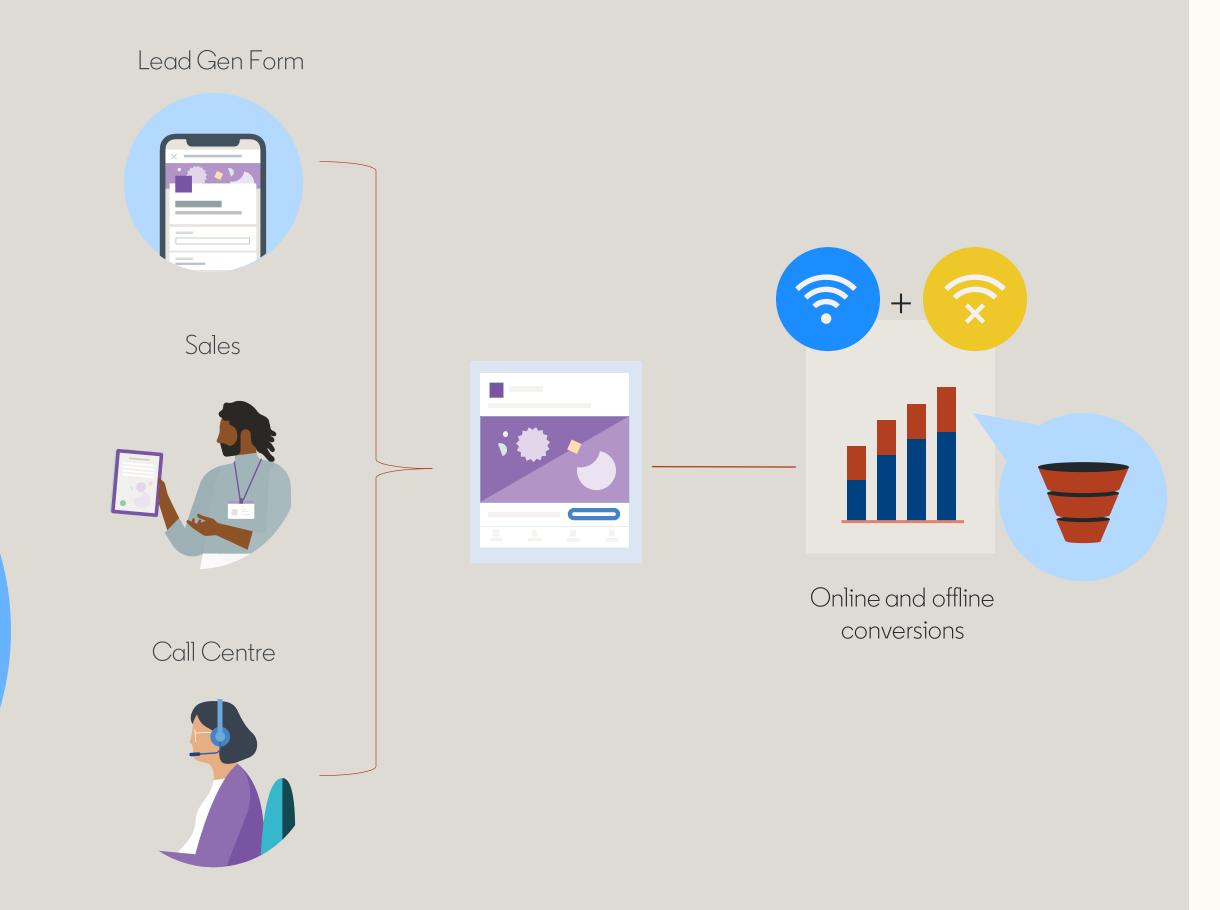

## Resources to help build your integration

## Keeping you informed

- Monthly API update email\*
- <u>Developer news site & blog</u>
- Recent change & migrations page
- Product roadmap annual preview
- Eligible to attend LinkedIn annual partner events

## Supporting your integration

- Get help from a support specialist by submitting a <u>Zendesk</u> ticket
- Marketing Developer Group
- API documentation
- Video library
- Test ad account
- API status & incidents page
- Usage insights on your app
- Token inspector

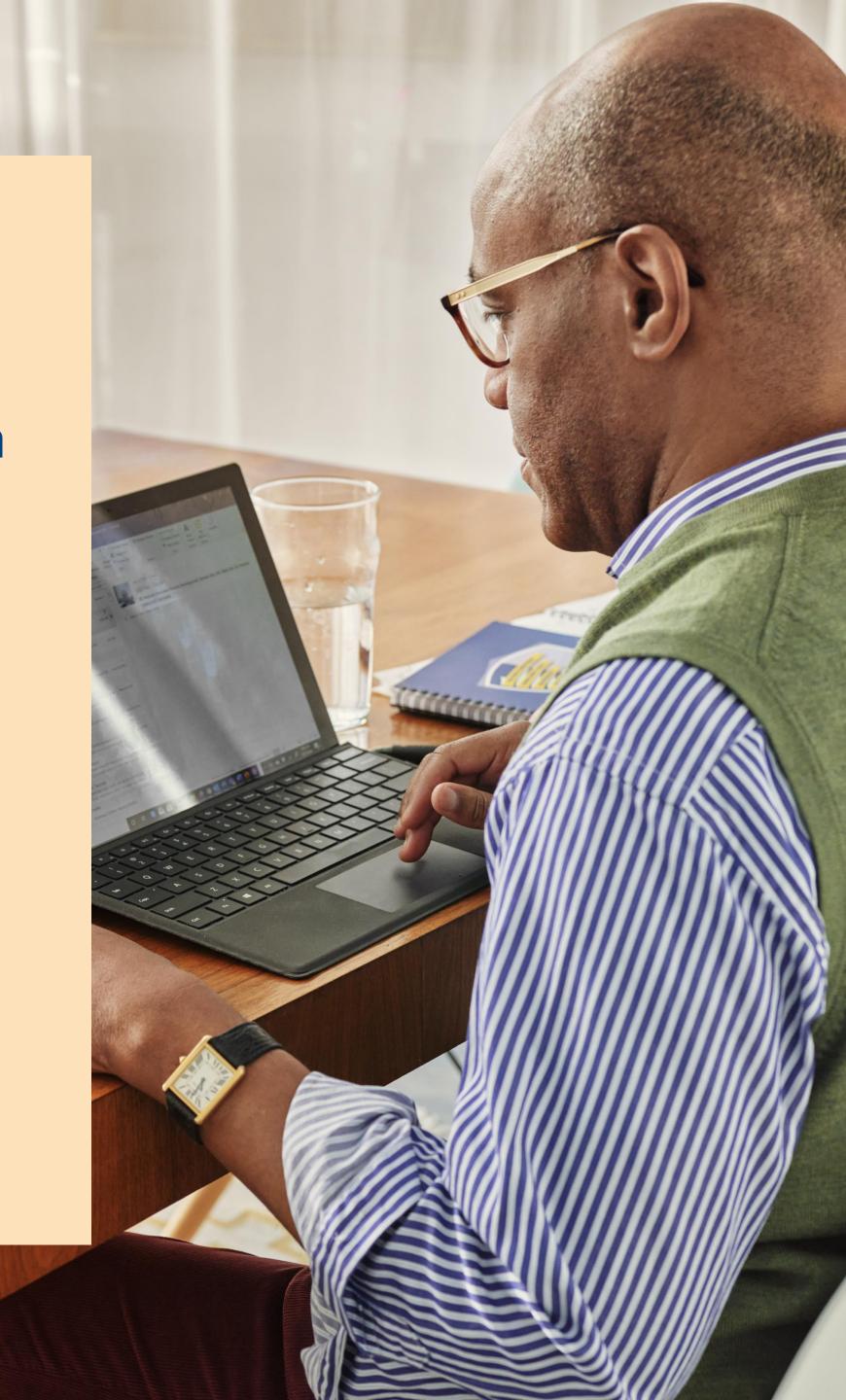

<sup>\*</sup> The email is sent to your primary email associated with your LinkedIn profile. To ensure your colleagues receive the monthly email, make sure to add them as a team member under My Apps in the developer portal.

# Partnership creates value

## for partners

"The LinkedIn Ads API is a cornerstone of Adverity's reporting proposition. Our recent integrations with Lead Generation, Audiences and Offline Conversions APIs have translated into 25% higher win rates for new business, a 10% revenue uplift from existing customers and similar double digit growth in customer satisfaction scores."

Fabio De Bernadi VP Business Development

### **:** adverity

## for marketers

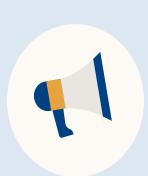

#### 1 in 5

Advertisers use a partner to manage their LinkedIn ads

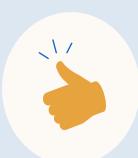

#### 58%

Of leads are automated through a partner solution

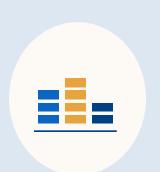

#### 33%

Of Page posts are created by a partner solution